### Feature flags and observability for safer releases, faster remediation

Dynatrace is a software intelligence platform for monitoring the performance and security of applications, underlying infrastructure, and user experience.

Split's Dynatrace integration adds safety to releases by combining features flags and observability for faster detection and remediation of incidents related to releases. Get to the bottom of release issues faster with flag changes and details viewable within Dynatrace charts. Implement the killswitch in Split to stop faulty features in milliseconds.

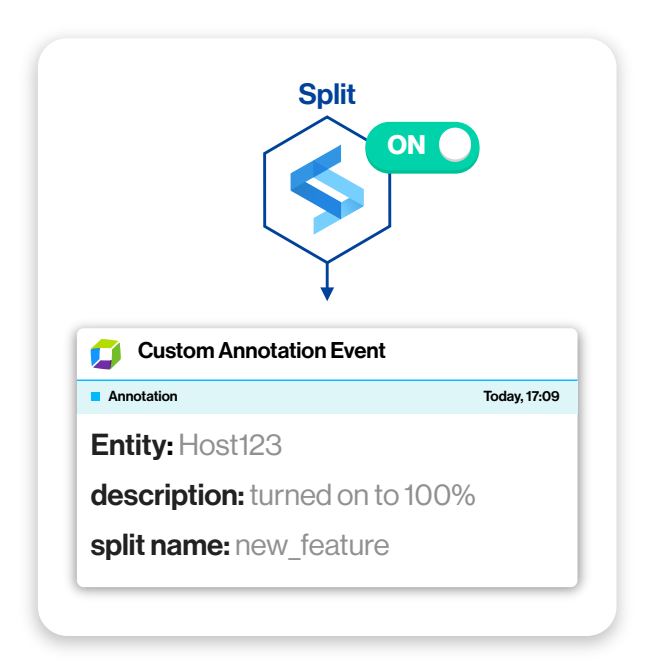

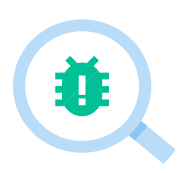

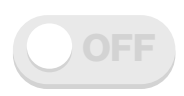

### Save time investigating root cause

Quickly identify the root cause of release related issues without having to sift through audit logs and investigate what happened during a specific timeframe.

### Kill bad features in milliseconds

Reduce time to recovery and instantly stop the feature at fault without having to rollback the entire release or implement a hotfix.

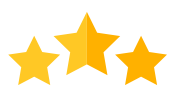

### Protect the customer experience

Minimize downtime and outages caused by feature release failures. Catch and stop issues quickly so customers can go back to enjoying your apps and services.

## Root cause in minutes, recovery in milliseconds

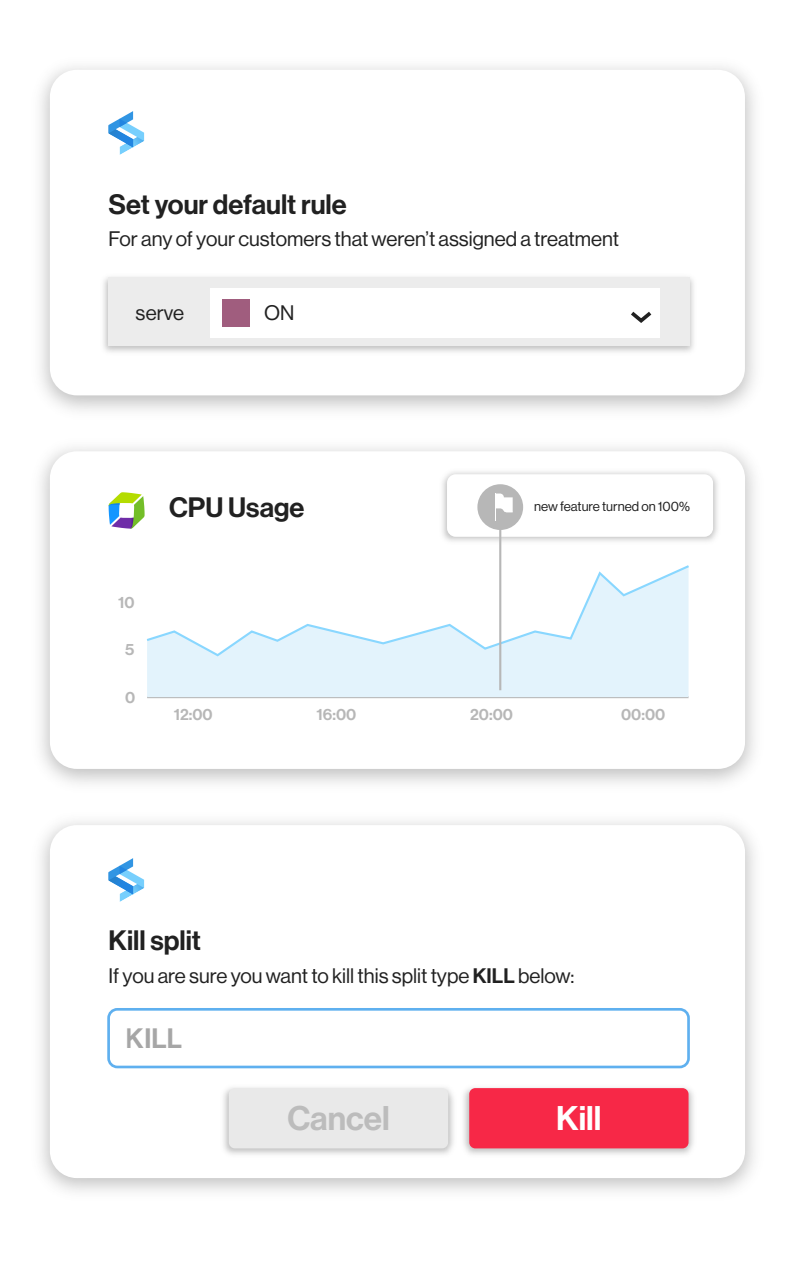

### Control your releases with Split

Split feature flags give developers the flexibility and safety to deploy on their own schedule and release when ready. Target a subset of users for progressive delivery or simply turn on for all users.

### View flag changes in Dynatrace

With this integration, Split flag changes are sent to Dynatrace and appear as custom annotation events for tagged entities such as hosts, services, and applications. These flag changes can then be tracked alongside unwanted spikes and degradations.

### Detect and kill with Dynatrace + Split

If an issue is detected, the Dynatrace annotation provides flag change details and links back to the flag in Split where the killswitch can be used to immediately disable the the feature at fault.

# Take feature delivery and observability to the next level with Split and Dynatrace

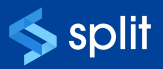